5. Hirst P. A. Intership: A View from Outside // Benton P/ (ed.) The Oxford Internship Scheme: Integration and Partnership in Initial Teacher Education. – London: Calouste Gulbenkian Foundation, 1990. – Р.145-161.

6. Hirst P. A. The PGCE Course : Its Objectives and Their Nature // British Journal of Teacher Education. – 1972. – Vol. 2 – №l.-P. 9-15.

7. Hirst P.H. The Theory-Practice Relationship in Teacher Training // Booth M., Furlong J., Wilkings M. (eds.) Partnership in Initial Teacher Training. – London : Cassell, 1990.

8. Liston D., Zeichner K. Teacher Education and Social Conditions in Teaching.- New York: Routledge. – 1991. – P.13-17.

9. Renshaw P. Re-appraisal of College of Education Curriculum // Education for Teaching. – 1968. – № 75. – P. 28-34.

## **УДК 378.147+371.321.7:004**

## **Є.С. Маркова,**

старший викладач (Бердянський державний педагогічний університет)

# **ПІДГОТОВКА МАЙБУТНІХ УЧИТЕЛІВ-ГУМАНІТАРІЇВ ДО ОРГАНІЗАЦІЇ КОМП'ЮТЕРНОГО КОНТРОЛЮ**

## **(на прикладі використання табличного процесора МS Excel)**

**Постановка проблеми.** Практична підготовка майбутніх вчителівгуманітаріїв повинна відповідати сучасним тенденціям розвитку освіти та науки. Сьогодні особливо широкого застосування набули інформаційнокомунікаційні технології в освіті, тому майбутні фахівці повинні бути готові до їх застосування у своїй подальшій професійній діяльності. Інформатизація та інтенсивний технологічний прогрес спонукають все більше уваги приділяти застосуванню інноваційних технологій не тільки для організації навчально-виховного процесу, а й для підготовки та проведення контролю за набуттям знань, формуванням вмінь і навичок. Тому проблема підготовки майбутніх вчителів гуманітарних спеціальностей до застосування комп'ютерних форм оцінювання знань, вмінь і навичок у подальшій професійній діяльності є доволі актуальною.

**Аналіз останніх досліджень.** Основними джерелами отримання інформації для розроблення нами методичних засад навчання основ комп'ютерного оцінювання майбутніх вчителів-гуманітаріїв були праці провідних українських та світових педагогів, філософів, психологів. Проблема методичного забезпечення процесу навчання та контролю засвоєння навчального матеріалу в Україні висвітлювалася в дослідженнях П. Атаманчука, Л. Благодаренко, О. Бугайова, Г. Бушка, С. Величка, М. Головка, С. Гончаренка, І. Горбачука, Г. Грищенка, О. Іваницького, А. Касперського, Е. Коршака, Д. Костюкевича, О. Ляшенка, М. Мартинюка, А. Павленка, Ю. Пасічника, В. Савченка, М. Садового, О. Сергєєва, В. Сергієнка, В. Сиротюка, В. Сумського, Б. Суся, І. Тичини,

В. Шарко, М. Шута та багатьох інших науковців, які зробили значний внесок у розвиток сучасної середньої та вищої освіти.

Основні теоретичні засади педагогічних теорій навчання та діагностики рівня засвоєння знань розроблялися В. Аванесовим, А. Алексюком, А. Анастазі, С. Архангельським, Ю. Бабанським, І. Булах, Дж. Гласом, К. Інгенкампом, І. Лернером, Г. Рашем, Є. Машбицем, H. Субеттом, Н. Тализіною, М. Челишковою. На сучасному етапі питанням впровадження інформаційно-комунікаційних технологій у процес навчання присвячено праці Б. Болтянського, В. Беспалька, В. Бикова, А. Верланя, Ю. Горошка, М. Грузмана, А. Довгяло, В. Дровозюк, А. Єршова, М. Жалдака, Ю. Жука, І. Іваськова, В. Клочка, О. Кузнецова, Ю. Машбиця, В. Монахова, Н. Морзе, А. Пенькова, Ю. Первіна, С. Ракова, В. Розумовського, Ю. Рамського, І. Следзинського, Є. Смирнової, І. Теплицького, П. Уханя, О. Шиман.

**Метою** цієї **статті** є ознайомлення з досвідом організації навчання методам комп'ютерного контролю засобами табличного процесора MS Excel студентів гуманітарних факультетів педагогічних вищих навчальних закладів.

В умовах інформатизації освіти комп'ютер є засобом підвищення ефективності педагогічної діяльності. Комп'ютер та інформатика розглядаються компонентом освітньої системи, який не лише здатний внести докорінні перетворення самого розуміння категорії "засіб" стосовно процесу освіти, але й істотно вплинути на всі останні компоненти тієї або іншої локальної освітньої системи: цілі, зміст, методи, організаційні форми навчання, виховання і розвитку учнів [2]. Як відомо, контроль стимулює навчання і впливає на поведінку учнів. Упроваджувані нині інтенсивні методи навчання ведуть неминуче до нових пошуків у галузі підвищення якості й ефективності педагогічного контролю знань і удосконалення його існуючих форм і методів.

Методи контролю – сукупність методів, які дають можливість перевірити рівень засвоєння учнями знань, сформованості вмінь і навичок [3]. Залежно від організації контрольних зрізів, джерел інформації, способів одержання й обробки даних виокремлюють методи усного, письмового, тестового, графічного, програмованого контролю, практичної перевірки, самоконтролю, а також самооцінки, які наведені в табл. 1.

*Таблиця 1*

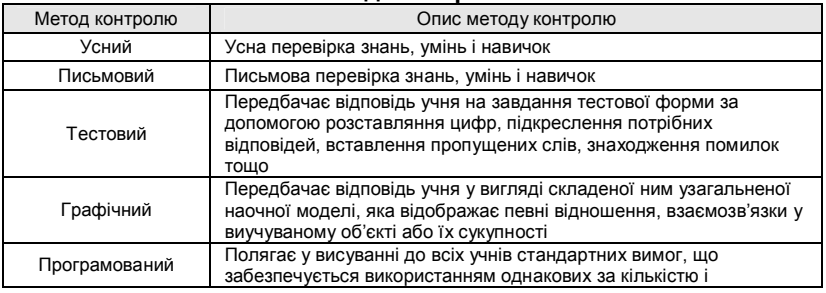

#### **Методи контролю**

# *Бердянський державний педагогічний університет*

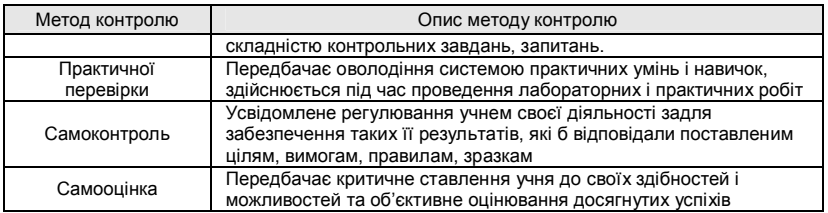

Контроль за навчально-пізнавальною діяльністю учнів здійснюється у таких формах: фронтальна (фронтальне опитування) – система питань до всього класу; групова – використовується у тих випадках, коли перевіряється виконання групового завдання; індивідуальна (індивідуальне опитування) – ґрунтовне ознайомлення із знаннями, уміннями і навичками одного учня; при індивідуальному опитуванні вчитель концентрує свою увагу на учневі, який відповідає; комбінована (ущільнене опитування) – поєднання фронтального опитування з індивідуальним: кілька учнів виконують індивідуальні завдання біля дошки чи на місцях, з рештою проводиться фронтальне опитування.

Система аналiзу й оцiнки знань, умінь та навичок учнiв передбачає виконання основних функцій, які наведені на рисунку 1.

В удосконаленні всіх видів контролю успішності значні можливості відкриває застосування програмованих методів та сучасних інформаційно-комунікаційних технологій (ІКТ). Слід наголосити, що широке використання засобів сучасних ІКТ у навчальному процесі ніяк не означає відродження програмованого навчання разом з усіма його вадами. Це стосується і діагностування, оцінювання та контролю знань за допомогою комп'ютерів на основі найрізноманітніших типів тестування, яке за своєю суттю часто досить близьке до програмованого навчання [1, с. 9]. Численні дослідження, проведені на сучасному етапі різними фахівцями, виявили, що використання методів, які ґрунтуються на стандартизації та автоматизації функцій контролю, тільки у поєднанні із традиційними методами контролю значно підвищують продуктивність праці викладача і тим самим істотно розширюють можливості управління навчально-пізнавальною діяльністю учнів [4, с.546].

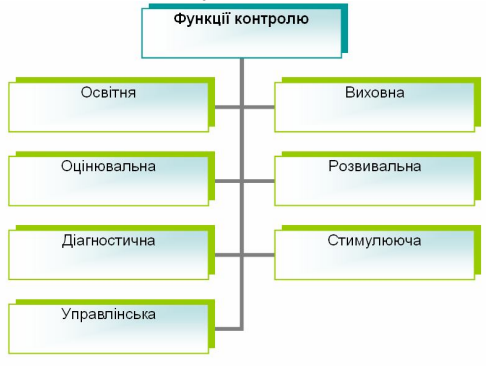

Рис. 1. Функції контролю

Ураховуючи потребу в підготовці майбутніх педагогів до професійної діяльності в умовах комп'ютеризації навчальних закладів, педагогічні ВНЗ мають забезпечити їх готовність до використання комп'ютера та інформаційно-комунікаційних технологій у навчальновиховному процесі загалом і безпосередньо у процесі оцінювання навчальних досягнень, формування вмінь і навичок. Тому навчання майбутніх учителів використовувати комп'ютерні форми оцінювання знань у сучасних умовах є однією із основних складових завдань їх теоретичної та практичної підготовки.

Як вже було відмічено, існує безліч форм і методів контролю за якістю навчання і засвоєнням матеріалу. Комп'ютерне тестування використовується для оперативної перевірки якості знань тих, хто навчається, з можливістю машинного введення даних (відповідей) і автоматизованої обробки результатів з наперед заданими параметрами якості. Попри всі обмеження і недоліки комп'ютерна тестова технологія є швидким та надійним способом перевірки рівня і ступеня засвоєння навчального матеріалу [5, c. 549]. У зв'язку з вище окресленими проблемами, ми вважаємо доцільним, при викладанні базового курсу<br>інформаційних технологій для майбутніх педагогів-гуманітаріїв для майбутніх педагогів-гуманітаріїв ознайомленняити їх з можливостями використання інформаційнокомунікаційних технологій для організації контролю у подальшій професійній діяльності.

Навчання студентів комп'ютерній реалізації різних типів завдань для організації контролю передбачається насамперед засобами офісних додатків – Word, Excel, PowerPoint, використовуючи форми, елементи керування, таблиці, графічні об'єкти, формули, гіперпосилання тощо. Зупинимося детальніше на використанні табличного середовища MS Excel для розробки завдань у тестовій формі. Для ознайомлення з середовищем табличного процесора та освоєнням особливостей роботи у ньому на першому етапі ми пропонуємо для вивчення студентам ведення журналу успішності у програмі MS Excel. У ході опрацювання цієї теми студенти ознайомлюються із зовнішнім виглядом вікна програми Excel; навчаються створювати документи у MS Excel, вводити дані у комірки; редагувати їх; оволодівають способами форматування вмісту комірок; уточнюють правила збереження файлів електронних таблиць; знайомляться з технологією виконання розрахунків; опановують методику використання абсолютної, відносної і змішаної адресації комірок при розрахунках; набувають навичок створення і використання формул; оволодівають правилами використання та синтаксисом функцій (Майстер функцій).

На наступному етапі ми пропонуємо опрацьовувати можливості створення завдань у тестовій формі засобами MS Excel. Студенти розробляють завдання у тестовій формі у MS Excel, використовують гіперпосилання у MS Excel, користуються логічними функціями ЕСЛИ, И, створюють елементи керування групи перемикачів, захищають листи від змін, створюють на основі документа шаблони; оволодівають методами захисту даних у книгах MS Excel; закріплюють способи форматування

вмісту комірок та редагування даних у комірках. MS Excel можна використовувати для створення всіх типів завдань у тестовій формі. Більш детально ми розглядаємо два види завдань: на встановлення відповідності; з вибором однієї правильної відповіді.

MS Excel дає можливість працювати з кількома типами форм. Для створення завдань у вигляді тестів використовуються форми, що дозволяють працювати в інтерактивному режимі. Вони можуть вміщувати елементи керування (поле, прапорець, смугу прокрутки, перемикач, список та ін.), які застосовуються для відображення даних і параметрів, виконання визначених дій, спрощення роботи з формою в цілому (рис. 2). Форму можна налаштувати таким чином, що вона буде захищена і користувач буде мати можливість уводити інформацію тільки у визначені комірки. Крім того, можна також забезпечити перевірку правильності введених даних.

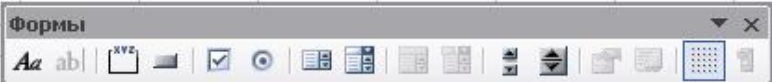

## **Рис. 2. Панель Форми MS Excel**

Для створення завдань із вибором однієї правильної відповіді у табличному процесорі MS Excel необхідно виконати таку послідовність дій: 1) створити бланк для тестування; 2) вставити потрібні елементи форми; 3) зв'язати елементи форми з комірками табличного процесора; 4) ввести правильні відповіді до комірок; 5) вставити відповідні логічні функції, що дозволяють оцінити правильність відповіді користувача на запитання; 6) захистити форму.

Для розв'язання завдань автоматичного визначення результатів тестування необхідно користуватись перемикачами, об'єднаними рамкою

групування. Слід натиснути на панелі інструментів **Форми** кнопку .

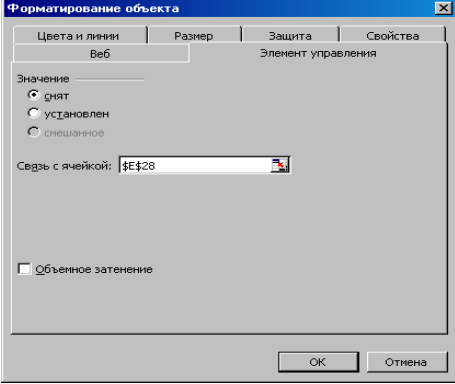

#### **Рис. 3. Діалогове вікно форматування елемента керування**

Вказівник миші матиме вигляд хрестика, встановити його у верхній лівий кут комірки. Утримуючи натиснутою ліву кнопку миші, необхідно перетягнути хрестик у правий нижній кут необхідної комірки, відпустити кнопку миші. Потім потрібно встановити перемикач, який знаходиться на панелі інструментів **Форми**, і

виглядає наступним чином та протягнути усередині комірки, аналогічним чином створити ще необхідну кількість перемикачів усередині рамки групування. Необхідно ввести замість назв перемикачів варіанти відповідей, у контекстному меню вибрати команду **Змінити текст.** Далі треба зв'язати перемикачі однієї рамки з коміркою, тобто вказати адресу комірки, у якій буде з'являтися числове значення наступним чином: викликати контекстне меню кожного з перемикачів; вибрати пункт **Формат об'єкта**; у діалоговому вікні вибрати вкладинку **Елементи керування**; у поле **Зв'язати з коміркою** ввести адресу необхідної комірки (рис. 3) і клацнути на кнопці **ОК**.

Для створення таблиці з обробкою даних відповідей на питання необхідно на окремому листі створити матрицю з правильними відповідями і пов'язати відповіді з бланка тесту з комірками, які містять його результати, за допомогою формул **= ТЕСТ!Е28, ТЕСТ!Е36** тощо. За кожну правильну відповідь, яка збігається з ключем, буде нараховуватися один бал за допомогою формули: **=ЕСЛИ(В2=С2;1)**. Користуючись формулою **=СУММ(D2:D11),** необхідно підрахувати **суму набраних балів.** Потім за кількістю набраних балів треба поставити оцінку, яка розраховується за формулою **=ЕСЛИ(D12=10;5;ЕСЛИ(И(D12<=9; D12>=7); 4; ЕСЛИ(И(D12<=6; D12>=4); 3; 2)))**. За допомогою гіперпосилань вивести результат тестування користувачу.

Останнім кроком у створенні бланка з тестовими завданнями є захист тесту від незапланованих укладачем змін. Для цього необхідно, поперше, виділити діапазон комірок Листа 2, де знаходиться таблиця обчислення результату проходження тесту та вибрати команду **Формат – Комірки…** вкладинка **Захист** – поставити галочку навпроти слів **Приховати формулу – ОК,** по-друге, виділити стовпці з таблицею та вибрати команду **Формат – Стовпець – Приховати,** по-третє, виконати команду **Сервіс – Захист – Захистити лист.** У вікні, яке з'явилось, ввести пароль, натиснути **ОК**, ще раз ввести пароль.

Для створення завдань на встановлення відповідності необхідно спочатку створити бланк завдання (рис. 4). Далі слід на окремому листі створити таблицю обробки результатів, використовуючи формулу **=ЕСЛИ(Білет\_1!H4=2;1;0)** і посилання на комірки, куди користувач вводить відповіді на запитання. Для підрахунку отриманих балів можна скористатись наступною формулою **=ЕСЛИ(A14<0,66;2;ЕСЛИ(A14<0,75;3;ЕСЛИ(A14<0,9;4;5))).** У цій формулі використаний принцип вкладеності функцій. У табличному процесорі MS Excel допускається до 7 вкладень однієї функції ЕСЛИ в іншу. Це дуже зручно, тому що дозволяє будувати досить розгалужені логічні структури типу "якщо..., то..., інакше...". Розшифровка наведеної вище формули: якщо значення в комірці А14 менш 0,66 (тобто відповіді отримані тільки на дві третини питань), то оцінка 2; якщо в комірці А14 значення менше 0,75 (але більше 0,66), оцінка 3; якщо значення менше 0,9 (але більше 0,75), оцінка 4; якщо значення в комірці В15 більше 0,9, то оцінка 5.

# *Бердянський державний педагогічний університет*

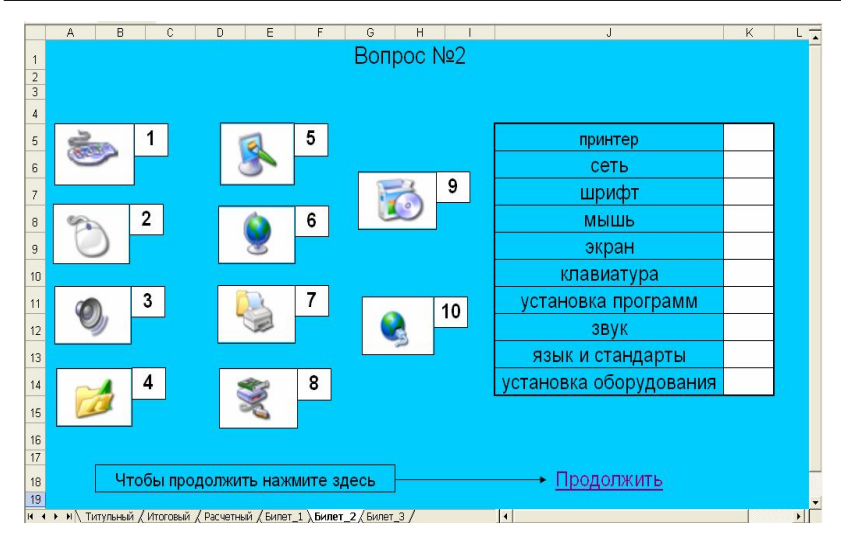

#### **Рис. 4. Приклад завдання на встановлення відповідності**

Як і в попередньому випадку, необхідно за допомогою гіперпосилань вивести результат користувачу і захистити комірки і листи. Таким чином, підготовка студентів до створення завдань у тестовій формі за допомогою табличного процесора MS Excel допомагає структурувати, систематизувати й узагальнювати навчальний матеріал будь-якого змісту. Майбутні вчителі здобувають знання і навички створення тестових завдань, які зможуть використати у своїй подальшій професійній діяльності.

**Висновки.** Набута готовність майбутніх педагогів до використання комп'ютерних форм оцінювання є суттєвою передумовою цілеспрямованої професійної діяльності, що суттєво допомагає фахівцеві успішно виконувати свої обов'язки, ефективно використовувати знання і досвід. Застосування ІКТ для організації контролю знань дає змогу вчителю без суттєвих затрат часу мати повну картину навчання учнів, помічати проблеми, які виникають у них і вчасно вносити корективи до навчальної діяльності. Крім того, у педагога з'являється можливість для творчості і саморозвитку внаслідок звільнення його від значної частини рутинної роботи.

**Перспективи подальших розробок у цьому напрямку.** Подальші дослідження можуть бути присвячені розробці методики комп'ютерного оцінювання в різних програмних середовищах.

#### **ЛІТЕРАТУРА**

1. Жалдак М. І. Компютерно-орієнтовані системи навчання в загнальноосвітній середній школі / М. І. Жалдак // Інформатика та інформаційні технології в навчальних закладах. – 2008. – С. 4–9.

2. Педагогика и психология высшей школы : учебное пособие / под редакцией М. В. Буланова-Топоркова. – Ростов на Дону : Феникс, 2002. – 544 с.

3. Фіцула М. М. Педагогіка : навчальний посібник для студентів вищих педагогічних закладів освіти / М. М. Фіцула. – К. : Видавничий центр "Академія", 2001. – 528 с.

4. Шевчук Л. Д. Діагностика якості підготовки майбутніх вчителів технологій з прикладної інформатики / Л. Д. Шевчук // Науковий часопис Національного педагогічного університету імені М. П. Драгоманова. Серія № 5. Педагогічні науки : реалії та перспективи. – Випуск 22 : збірник наукових праць / за ред. В. П. Сергієнка. – К. : Вид-во НПУ імені M. П. Драгоманова, 2010. – С. 543–548.

5. Шиман О. І. Методи створення комп'ютерних тестів майбутніми вчителями-гуманітаріями / О. І. Шиман // Науковий часопис Національного педагогічного університету імені М. П. Драгоманова. Серія № 5. Педагогічні науки : реалії та перспективи. – Випуск 22 : збірник наукових праць / за ред. В. П. Сергієнка. – К. : Вид-во НПУ імені M. П. Драгоманова, 2010. – С. 548–553.

## **УДК 378.147.134+007:62**

# **С. В. Онищенко,**

старший викладач (Бердянський державний педагогічний університет)

# **ІНФОРМАЦІЙНО-КОМУНІКАТИВНІ ТЕХНОЛОГІЇ ЯК ЗАСІБ ФОРМУВАННЯ ПРОФЕСІЙНОЇ КОМПЕТЕНТНОСТІ МАЙБУТНЬОГО ВЧИТЕЛЯ ТЕХНОЛОГІЇ**

**Постановка проблем.** Особливості сучасного етапу освітніх перетворень в Україні визначаються загальносвітовими тенденціями, які можна сформулювати так: швидкий розвиток сучасних комп'ютерних засобів та розширення сфери їхнього застосування в галузі освіти; забезпечення освітніх закладів технічними засобами, що забезпечують реалізацію інформаційних процесів збереження, передавання та обробки цифрової інформації; використання ресурсів глобальної інформаційної мережі Інтернет у навчальному процесі.

Пов'язані із вказаними тенденціями зміни в системі освіти зумовили процес входження України у світовий освітній простір, а поступово вдосконалювана матеріально-технічна база заклала основи для інформатизації освіти, яка створює зовнішні умови для підвищення ефективності навчання.

Інформатизація освіти проявляється через комплекс заходів, які ведуть до перетворення педагогічних процесів на основі впровадження у навчання інформаційної продукції. Використання в освітньому процесі сучасних технічних засобів (персональних комп'ютерів та інших приладів, що перетворюють інформацію з одного виду в інший) та нових